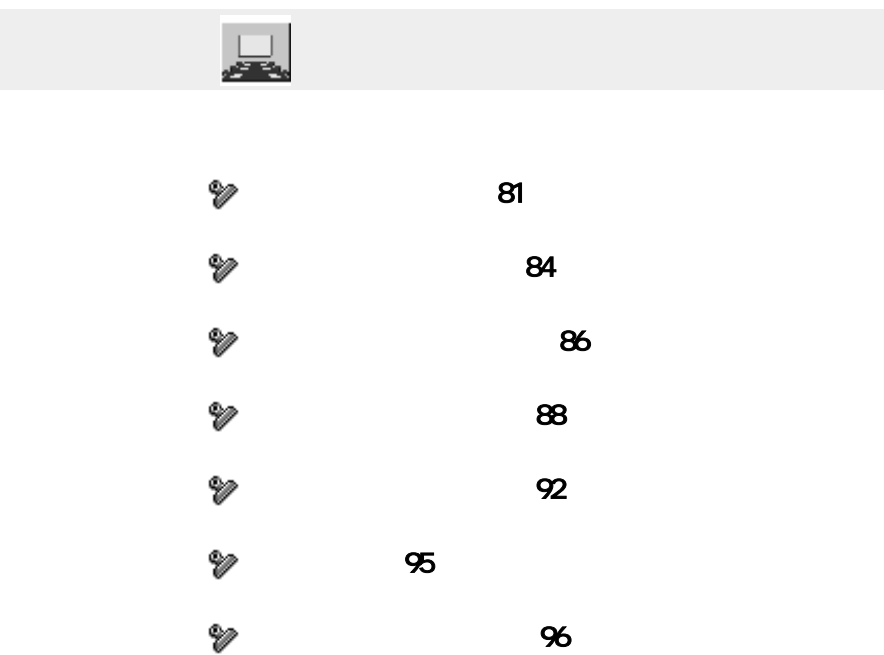

<span id="page-1-0"></span>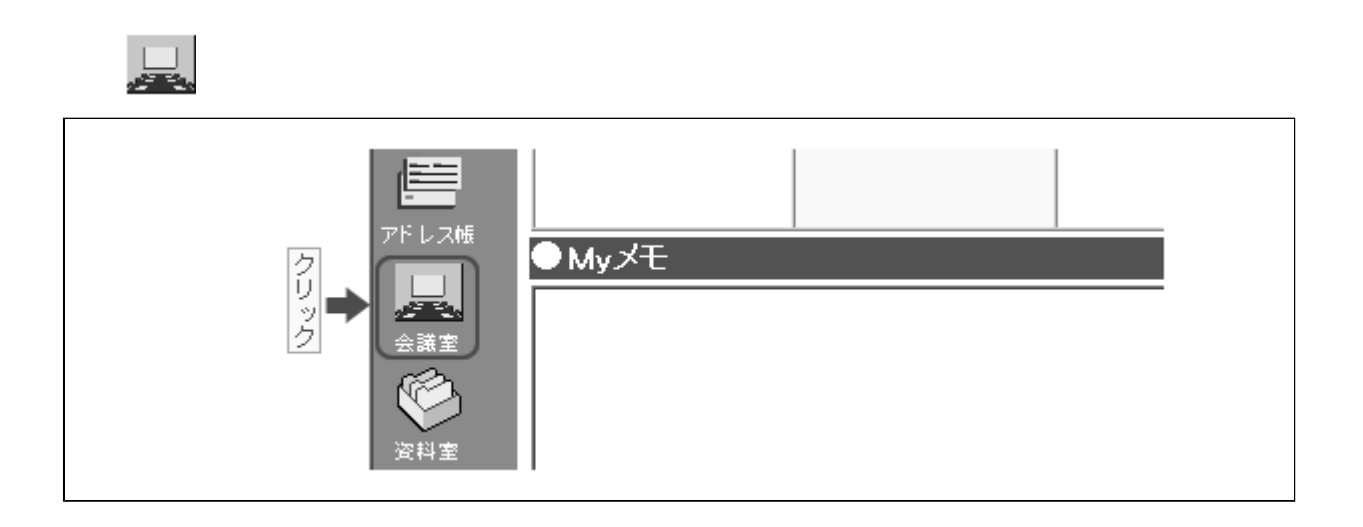

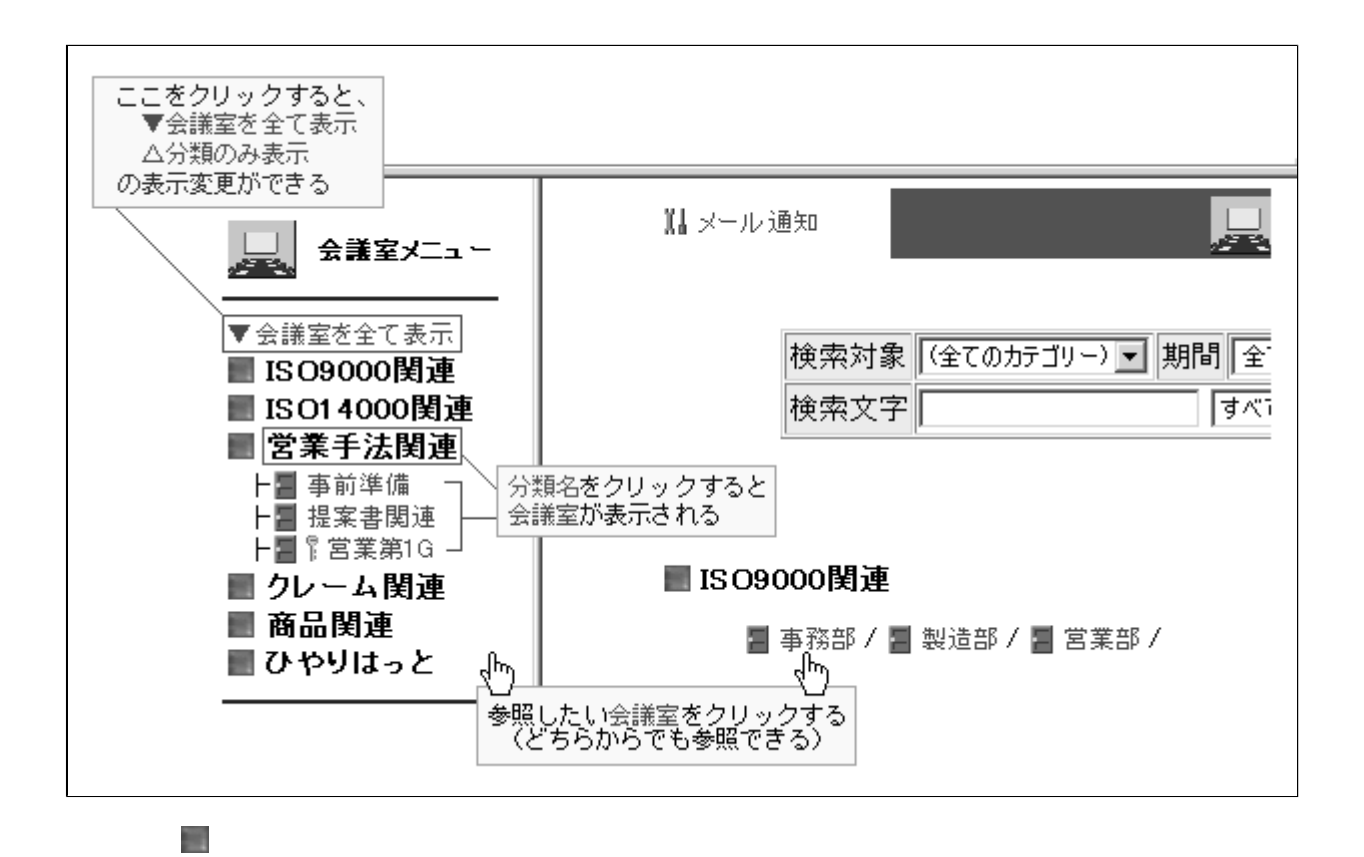

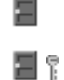

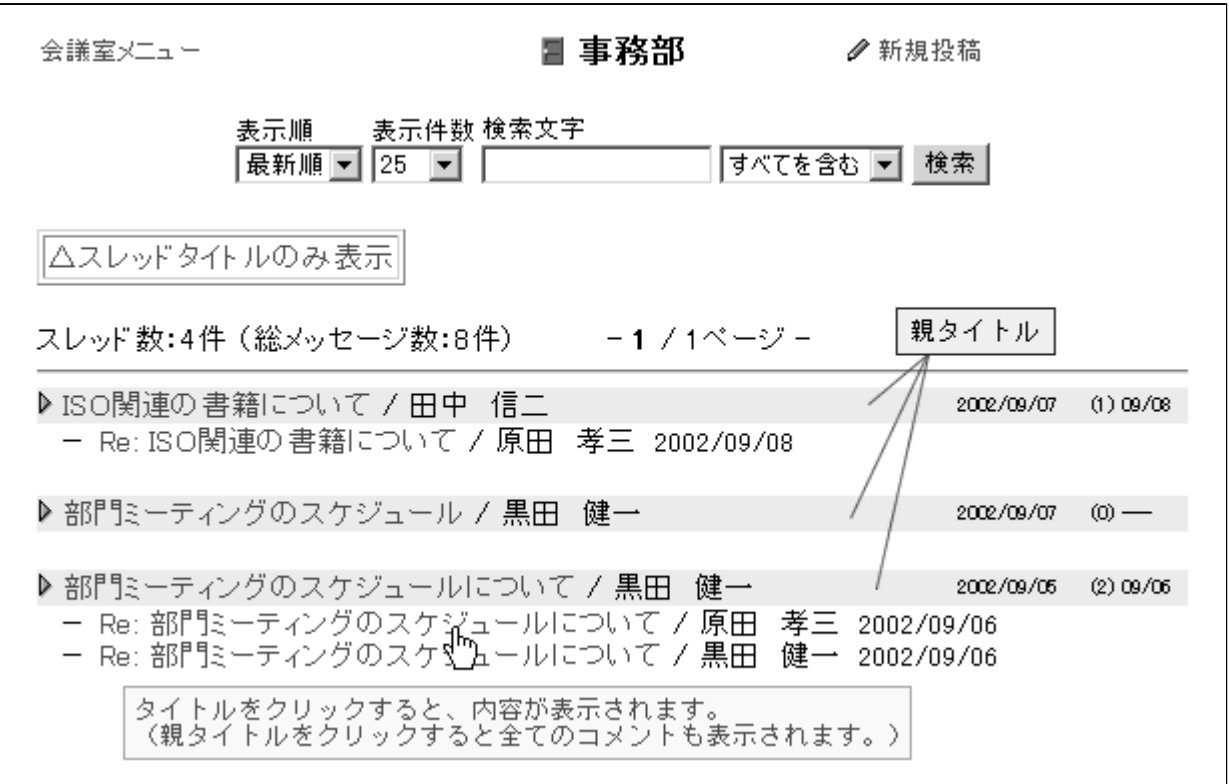

へスレッドタイトルのみ表示

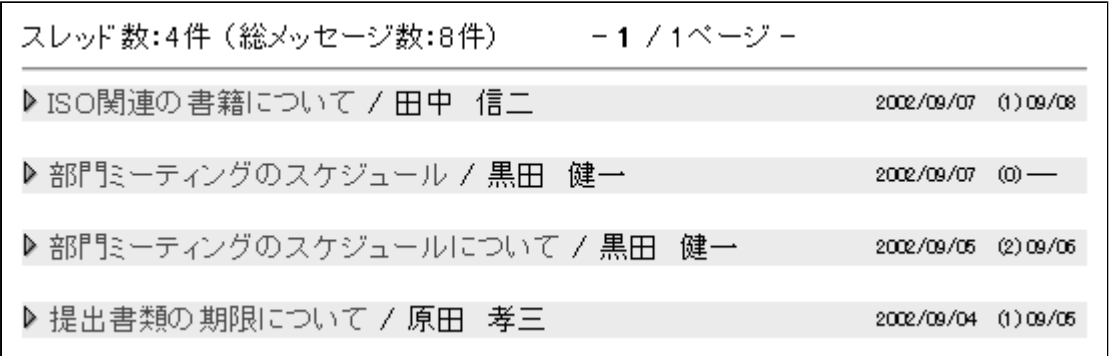

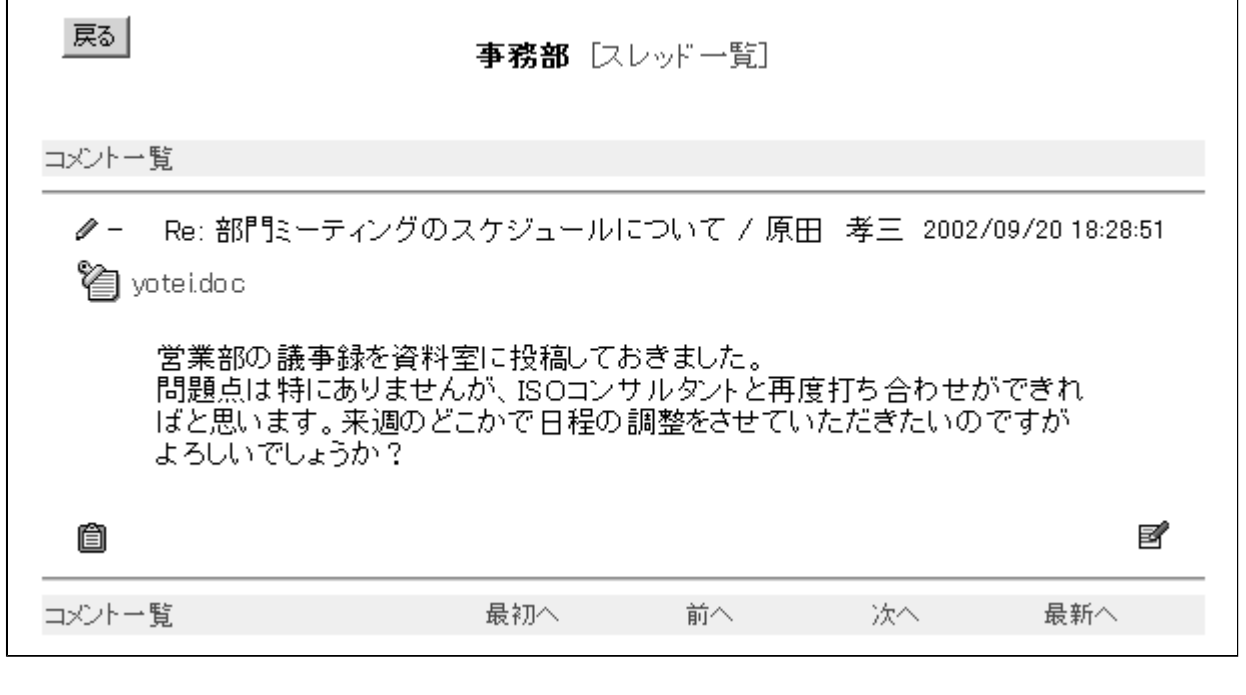

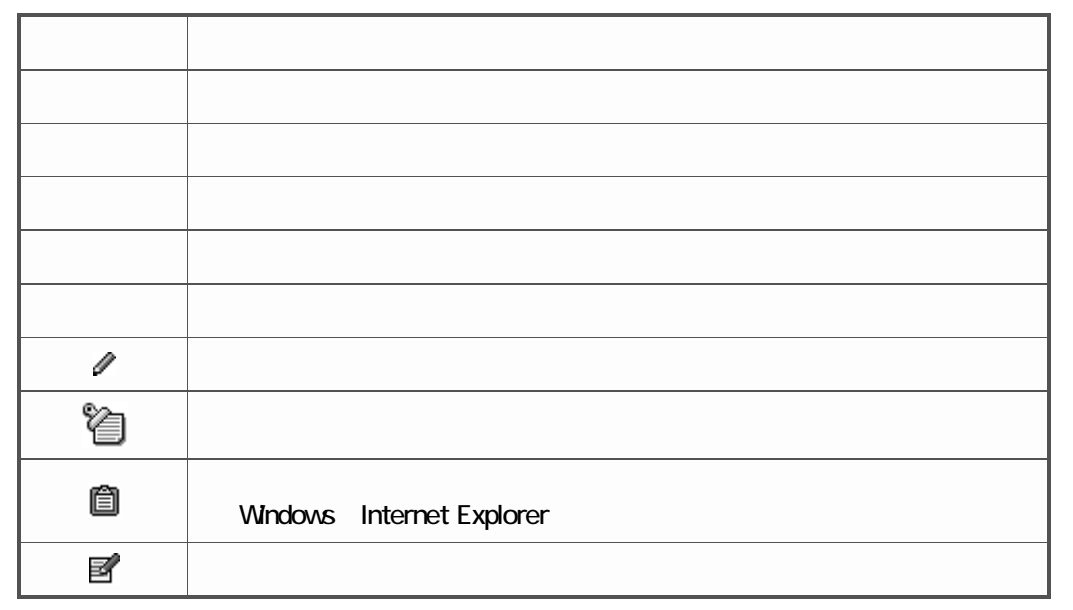

## $HONE$

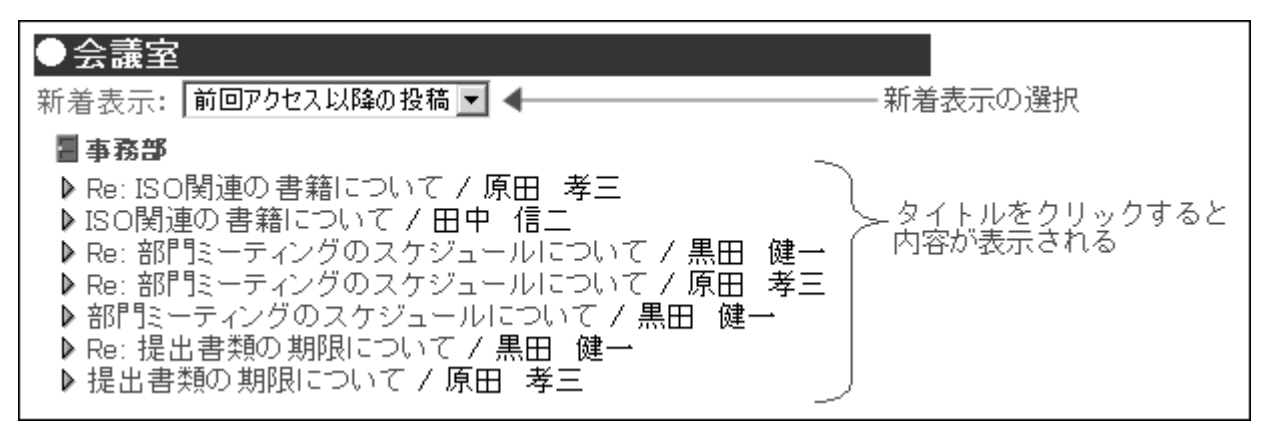

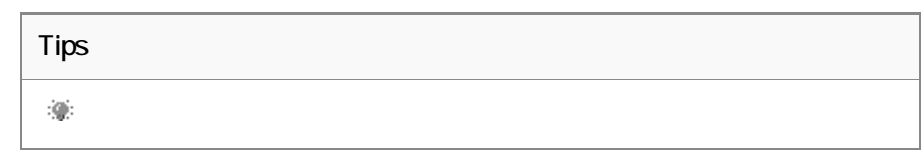

<span id="page-4-0"></span>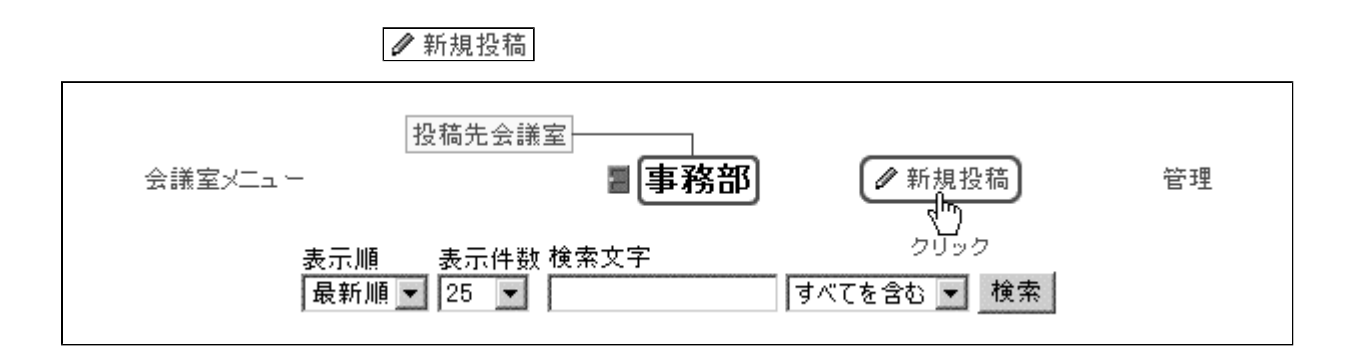

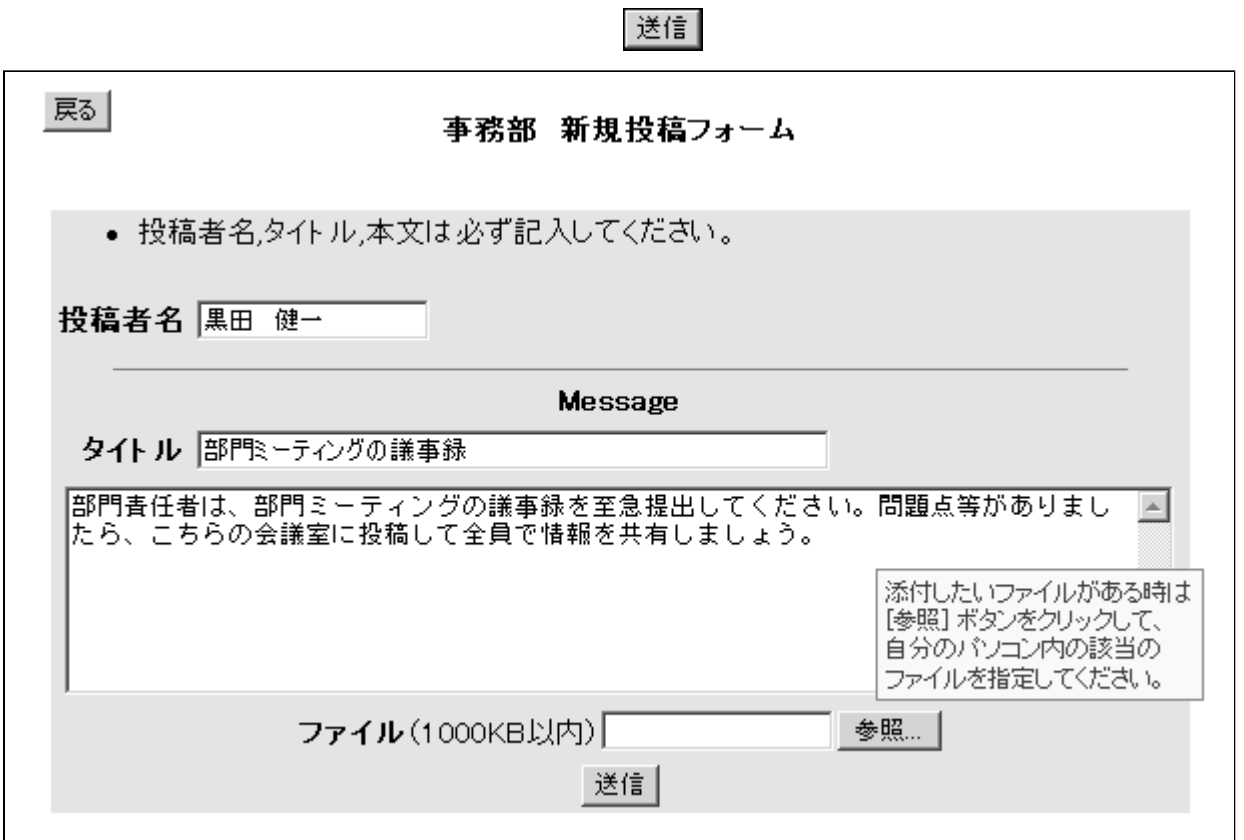

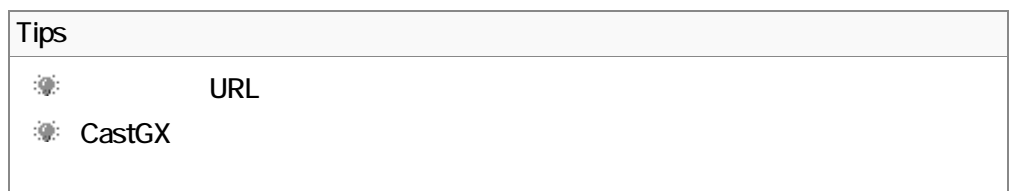

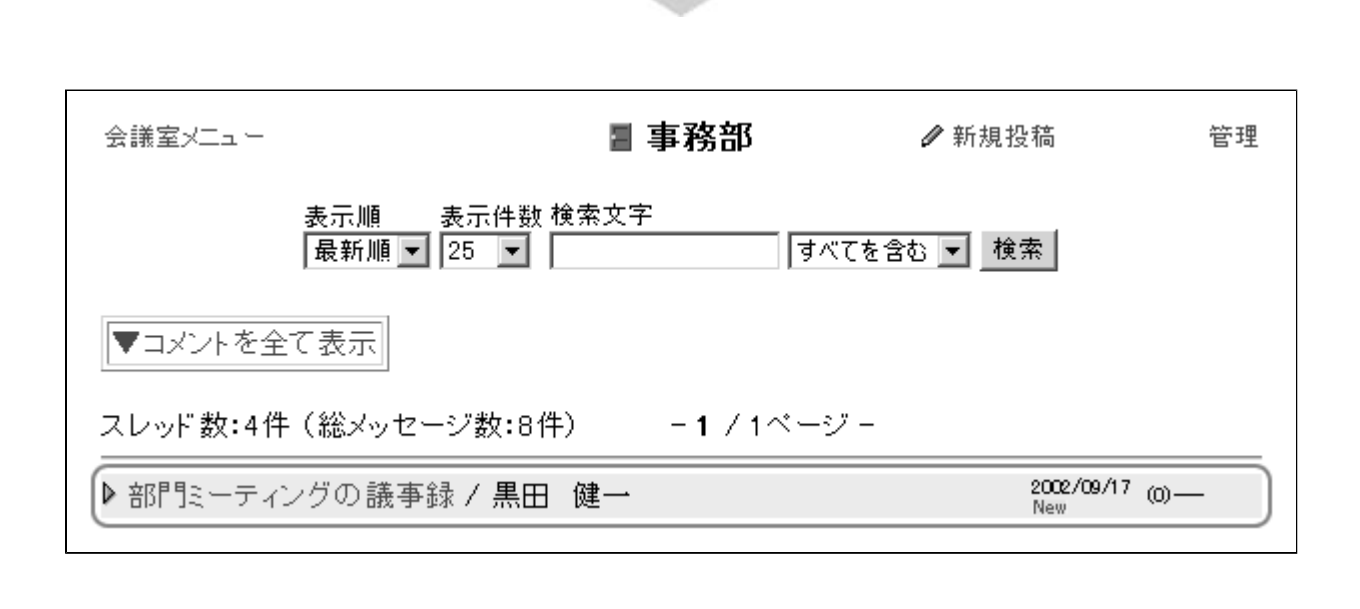

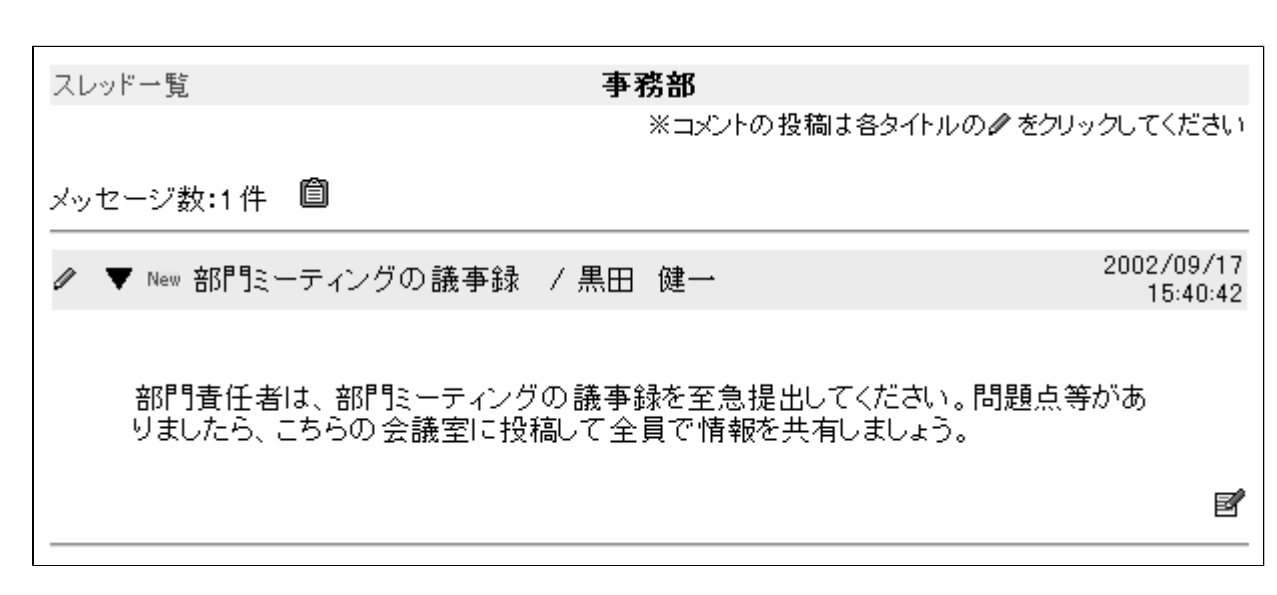

 $\mathscr{Q}$ 

<span id="page-6-0"></span>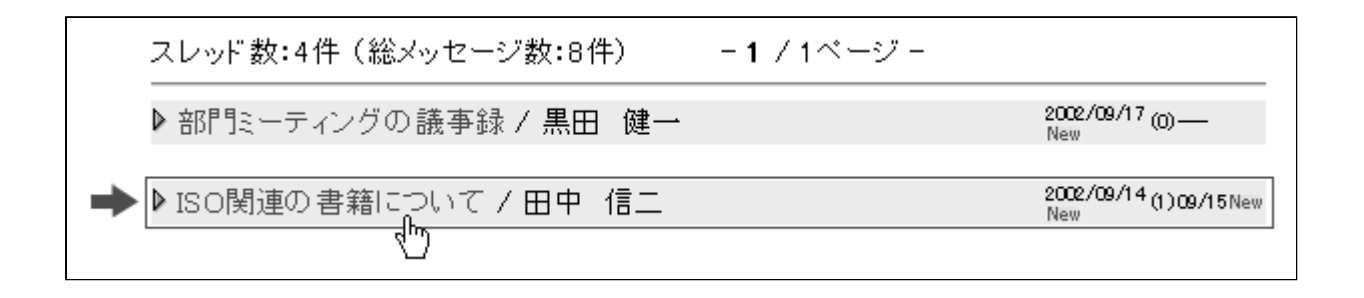

 $\begin{picture}(20,20) \put(0,0){\line(1,0){0}} \put(15,0){\line(1,0){0}} \put(15,0){\line(1,0){0}} \put(15,0){\line(1,0){0}} \put(15,0){\line(1,0){0}} \put(15,0){\line(1,0){0}} \put(15,0){\line(1,0){0}} \put(15,0){\line(1,0){0}} \put(15,0){\line(1,0){0}} \put(15,0){\line(1,0){0}} \put(15,0){\line(1,0){0}} \put(15,0){\line(1,0){0}} \put(15,$ スレッド一覧 事務部 ※コメントの投稿は各タイトルのクをクリックしてください メッセージ数:1件 2002/09/14 مه<br>پاس ▼ New ISO関連の書籍について /田中 信二 18:33:08 本社で購入したISO書籍が行方不明になっています。至急返却をお願いしま す。

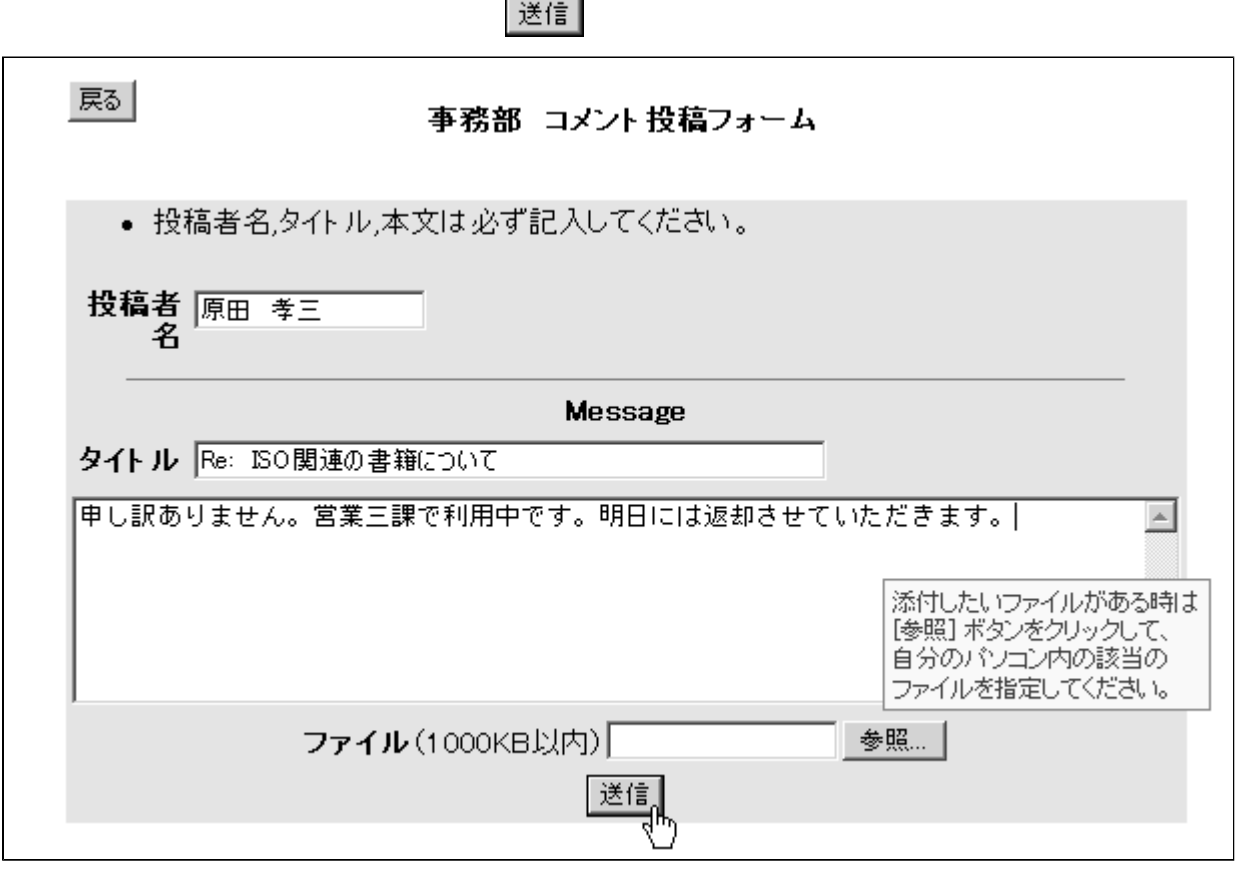

メッセージ数:2件 2002/09/14 2 ▼ New ISO関連の書籍について /田中 信二 18:33:08 本社で購入したISO書籍が行方不明になっています。至急返却をお願いしま す。 - New Re:ISO関連の書籍について /原田 孝三 2002/09/17 16:50:12 I 申し訳ありません。営業三課で利用中です。明日には返却させてい ただきます。 豸

<span id="page-8-0"></span>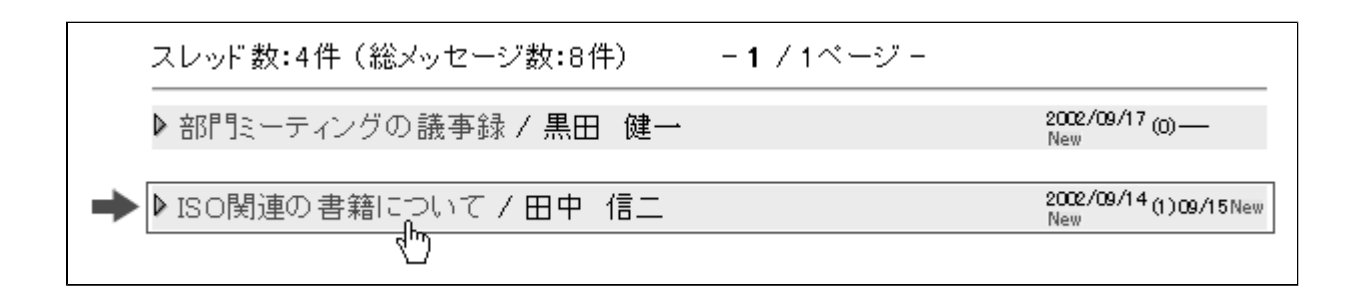

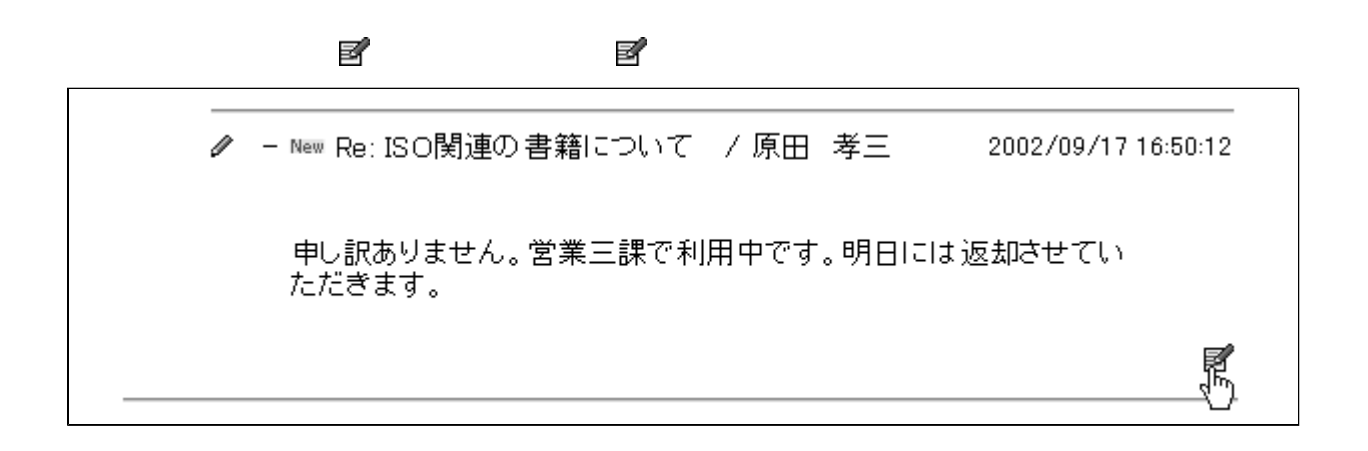

 $|$ 修正実行

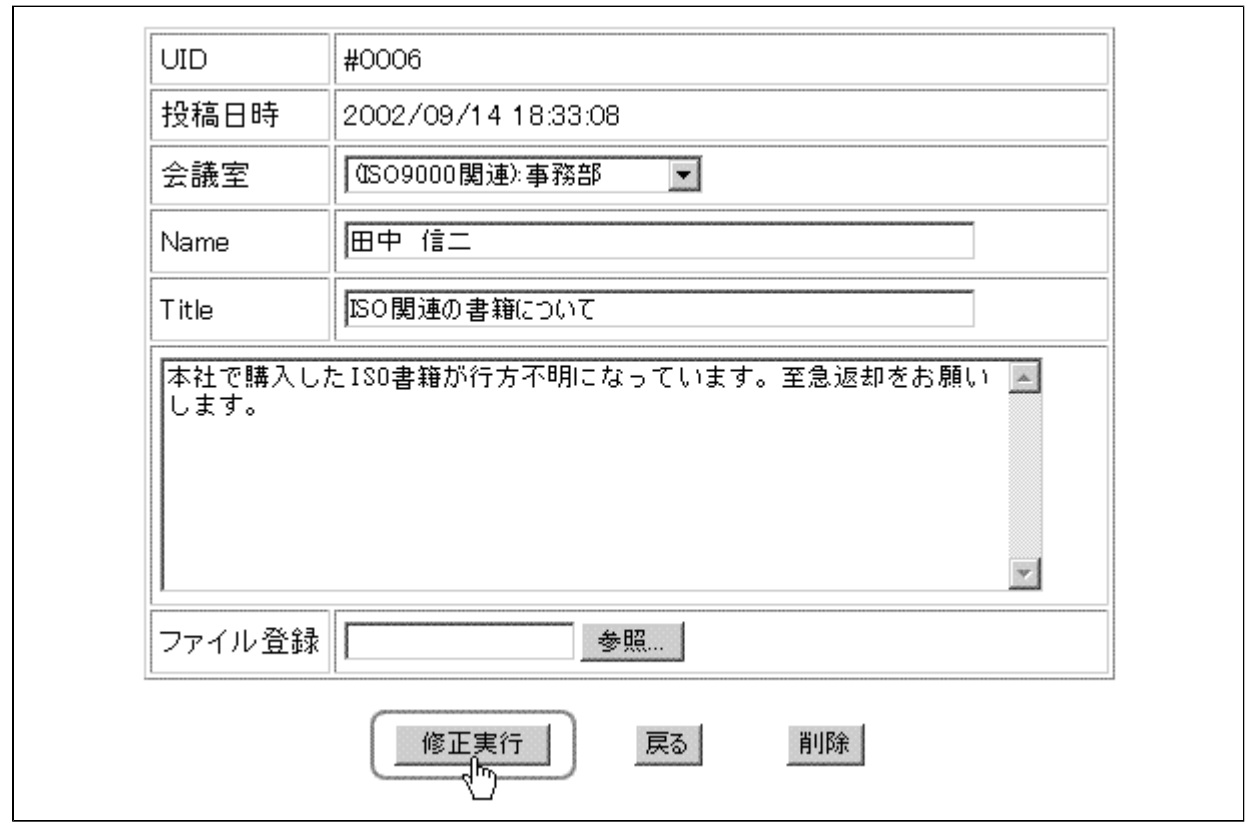

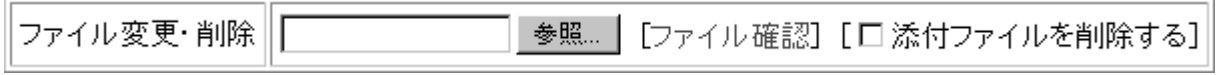

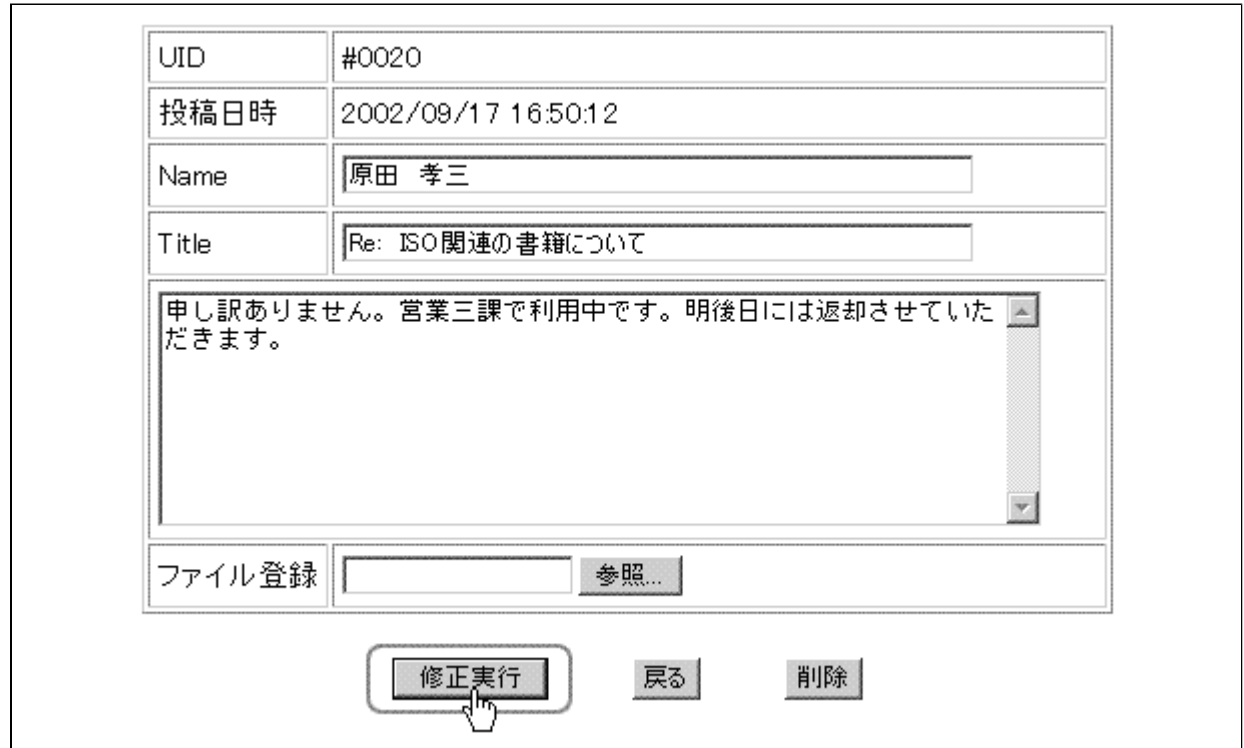

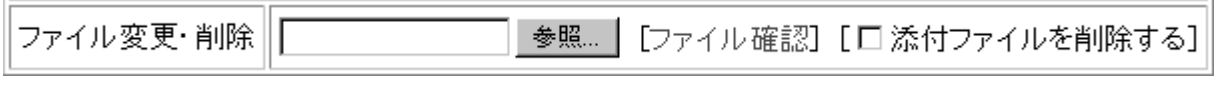

 $\Box$ 

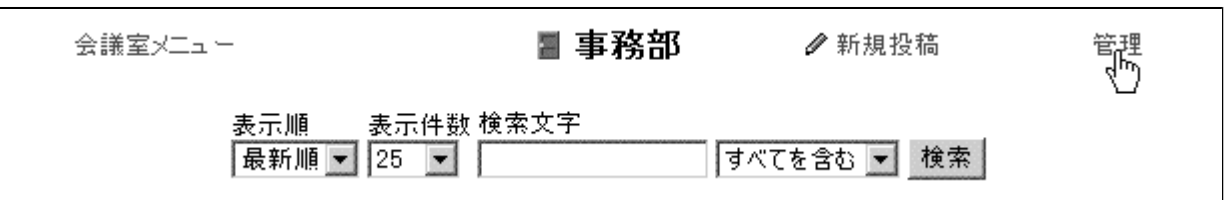

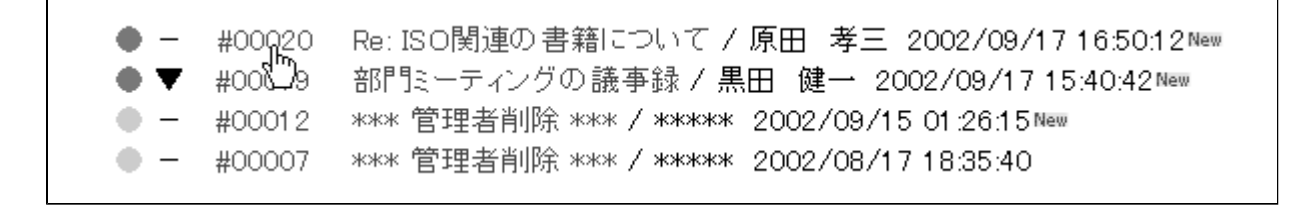

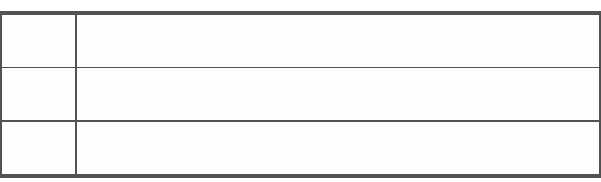

修正実行

<span id="page-12-0"></span>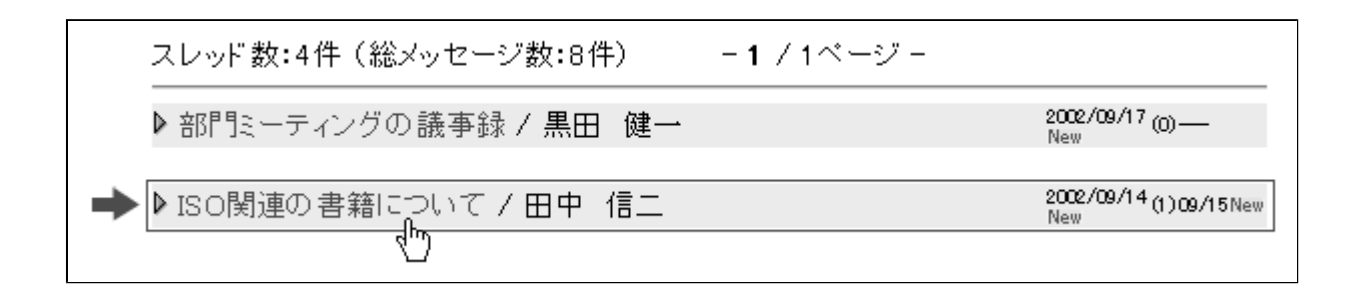

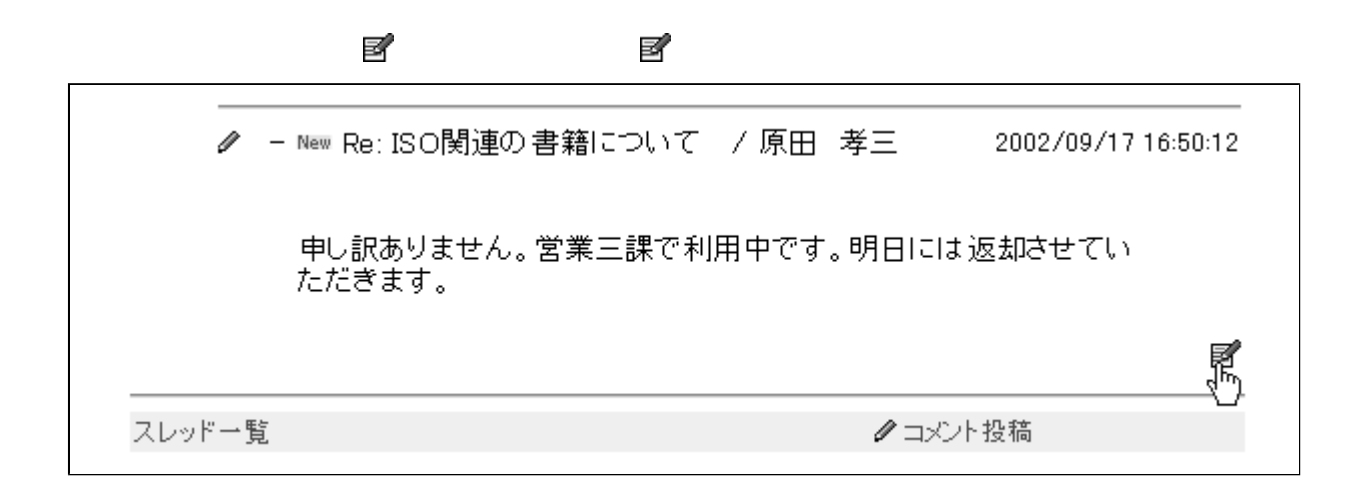

削除 $|$ 

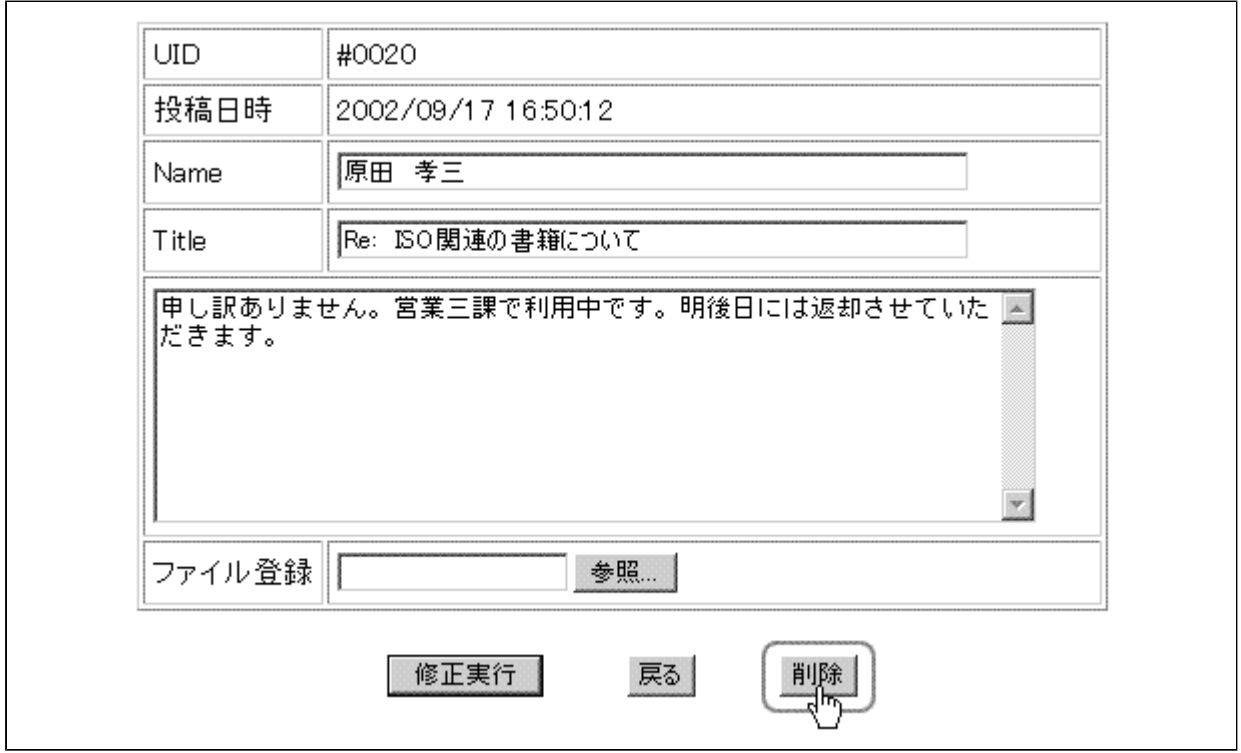

処理実行 |

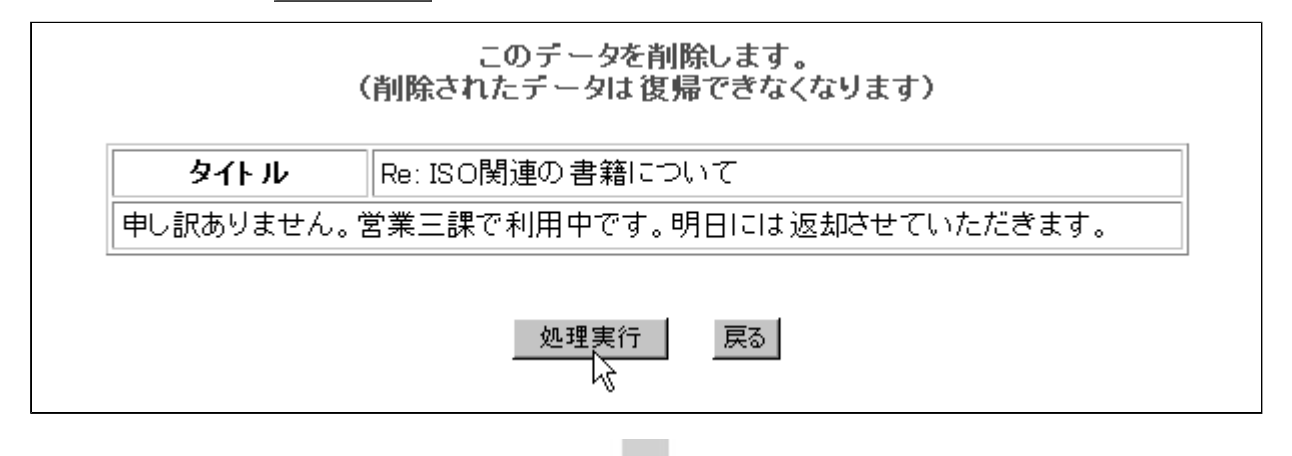

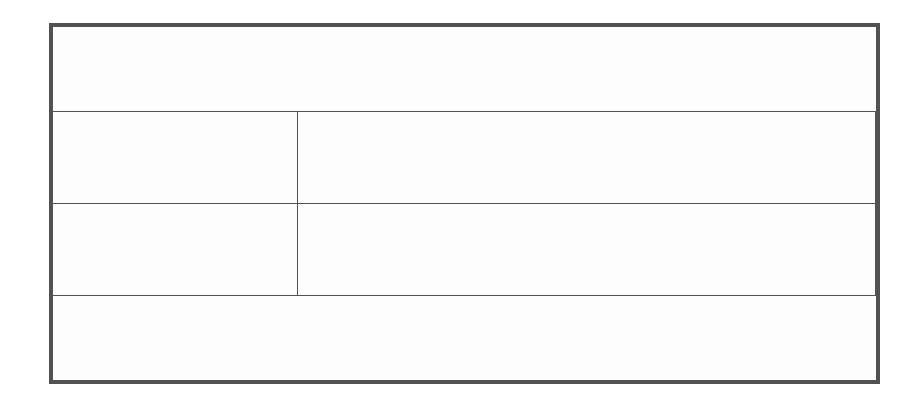

削除完了

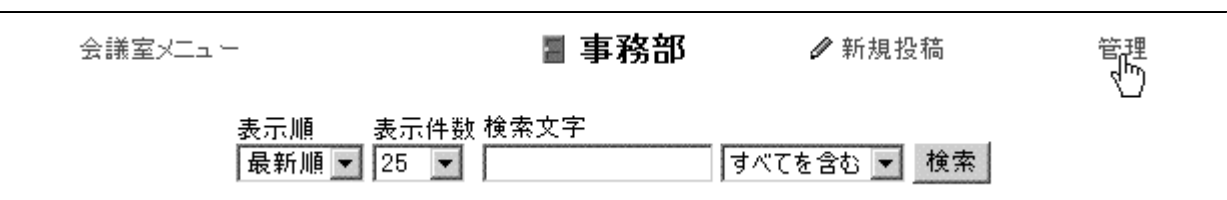

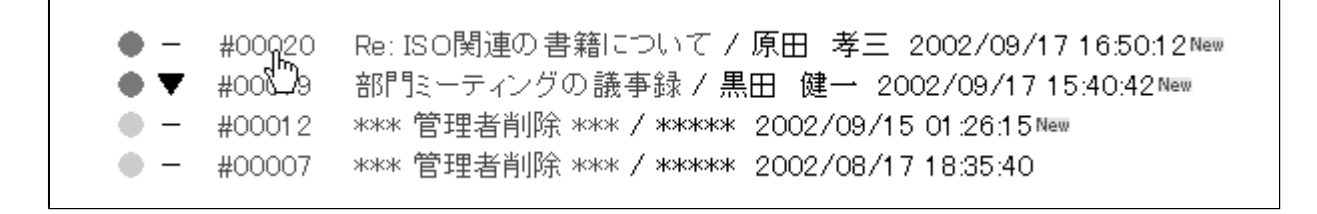

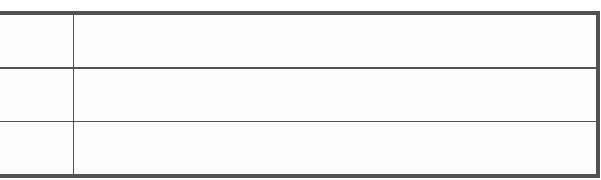

 $\mathbb{R}^3$ 可除します。 同様に、 通常の削除します。 きんこうし

<span id="page-15-0"></span>このメール通知機能は、管理者が認定メール通知権能は、管理者が認定 [SMTP ] [ Email]

 $\prod_{i=1}^n x_i + y_i$ 通知

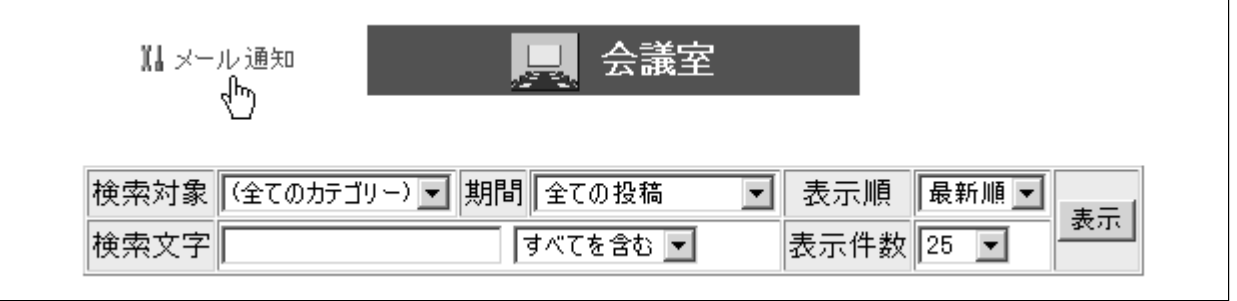

Email

…Email [ ] [ ] ◎ 登録 ○ 解除 【設定】<br>◎ 登録 ○ 解除 【下】 Email: XXX@XXXXXXX ※登録されたEmailアドレスは他の受信者には公開されない形で送信されます。  $\ldots$  Email  $\qquad \qquad \qquad$  [ ] [ ] Email: XXX@XXXXXXX □ ○登録 ●解除 |設定 |<br>│ ○登録 ●解除 |設定 |

<span id="page-16-0"></span>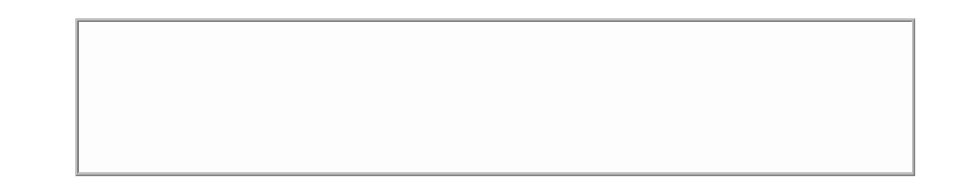

 $\bullet$ 

 $\bullet$ 

 $\bullet$ 

## Ε E ?

- - $\bullet$
	- $\bullet$
- $\bullet$

<sup>z</sup> 「パワーユーザー」は許可されたグループに属している場合のみ設定が可能です。

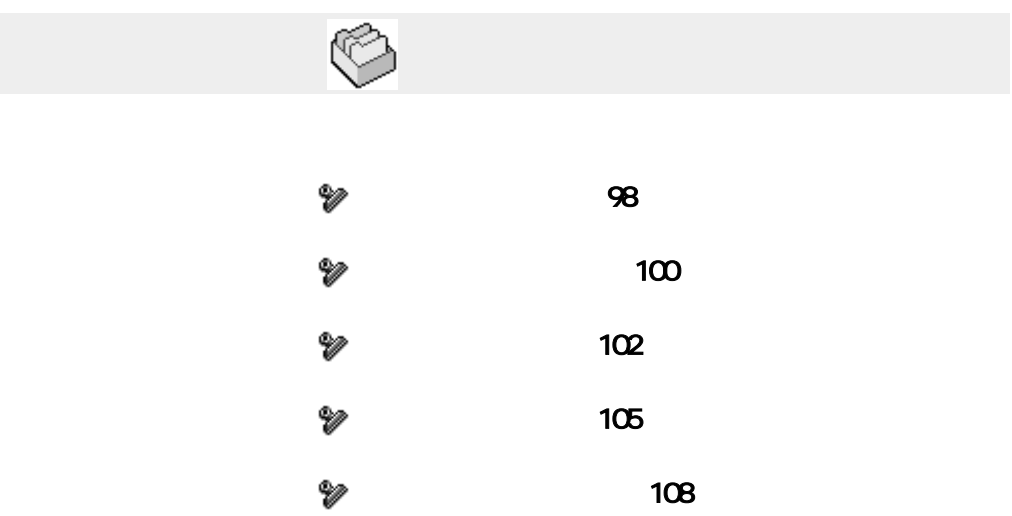

<span id="page-18-0"></span>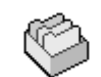

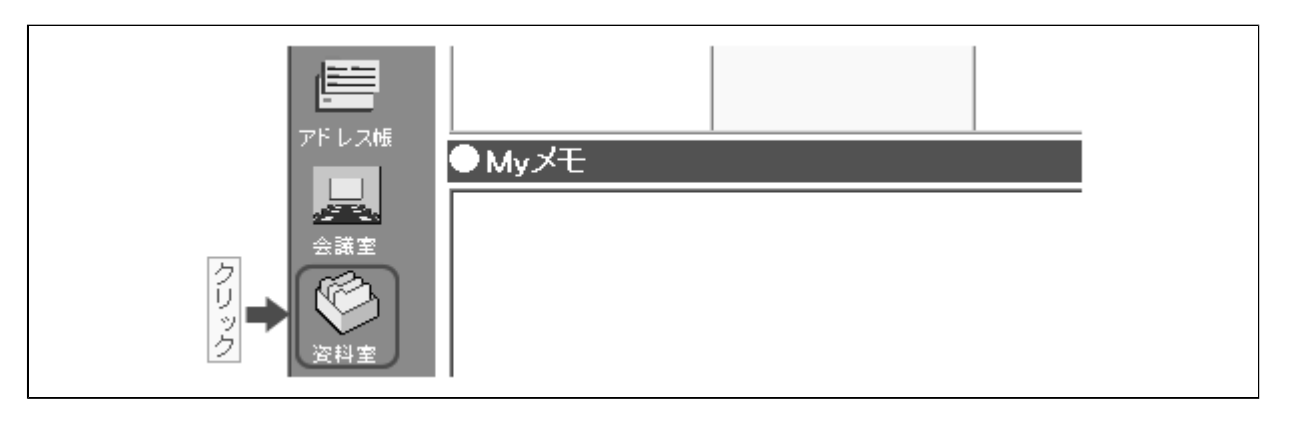

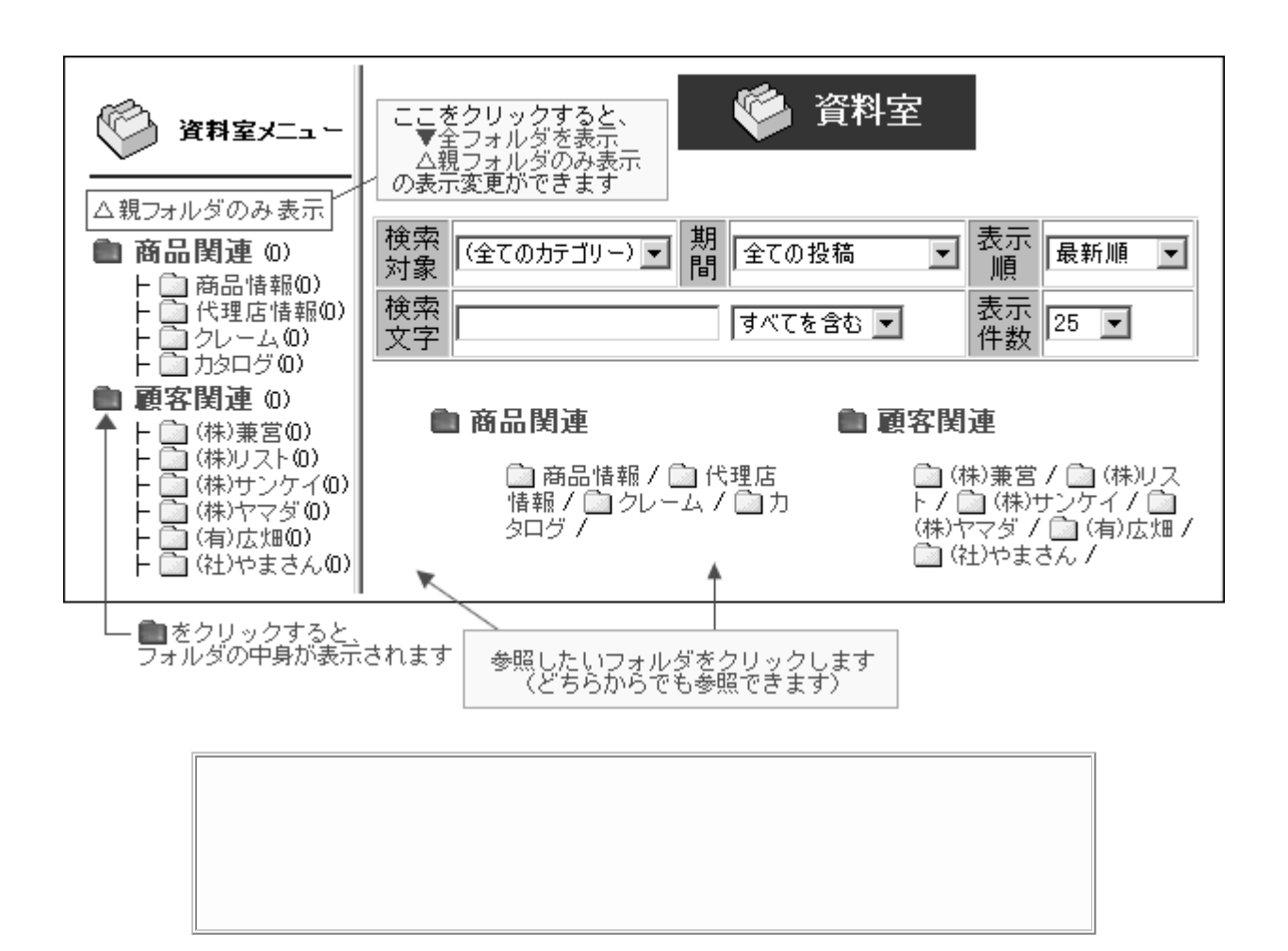

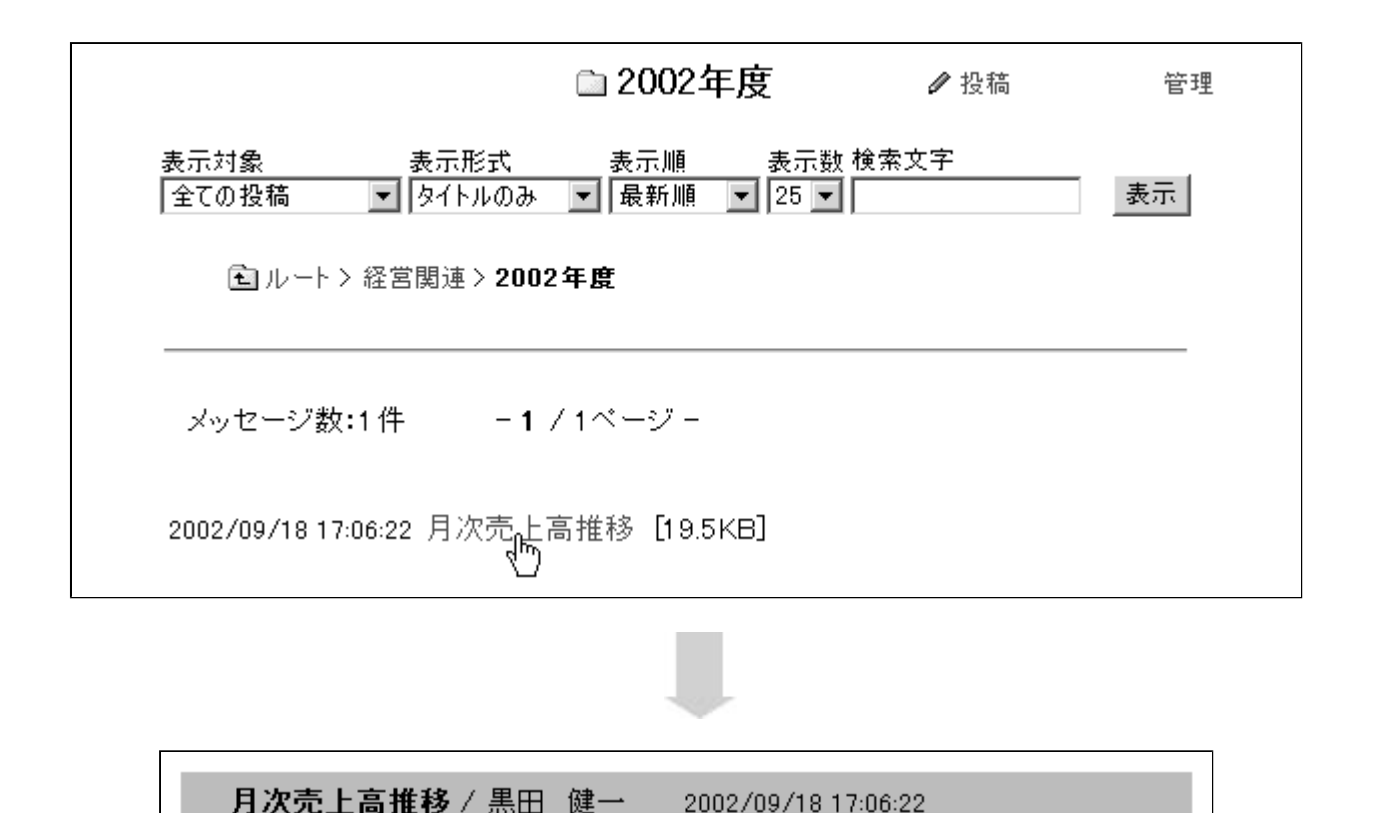

Ô Ô Windows Internet Explorer e,

エクセルのデータで月次売上高推移を表とグラフにしてあります。

e,

◎ 月次売上高推移.xls [19.5KB] ■ 関連URL

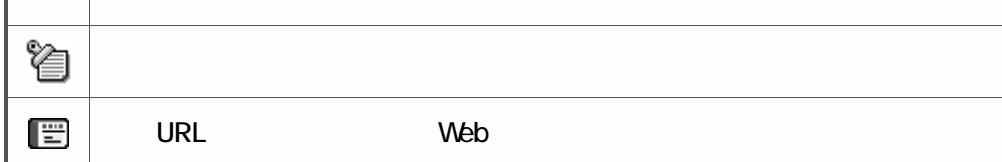

**HOME** 

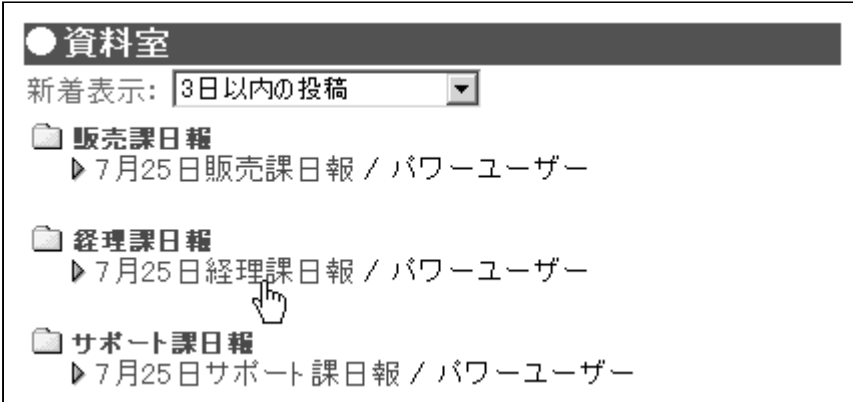

<span id="page-20-0"></span>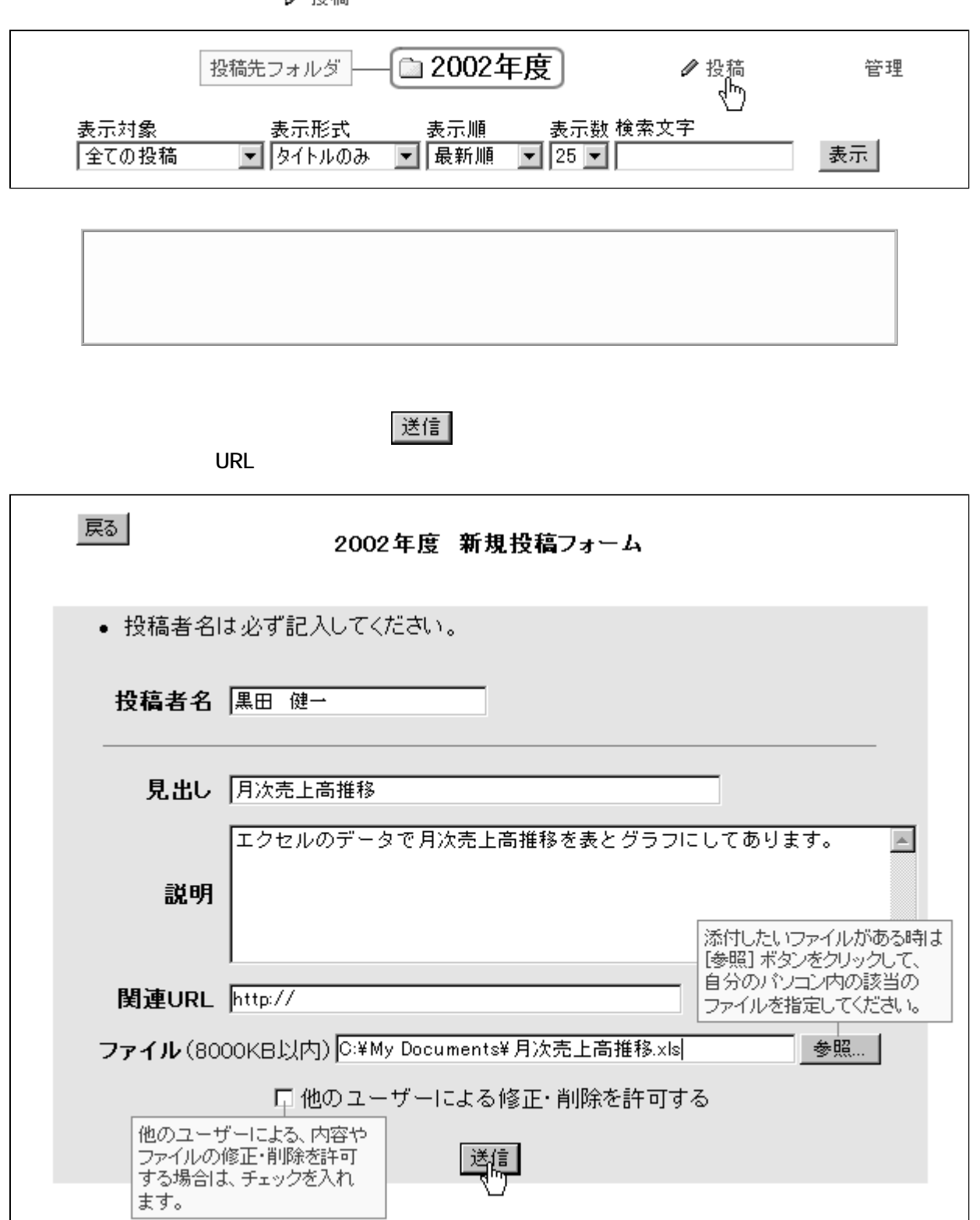

 $2.84$ 

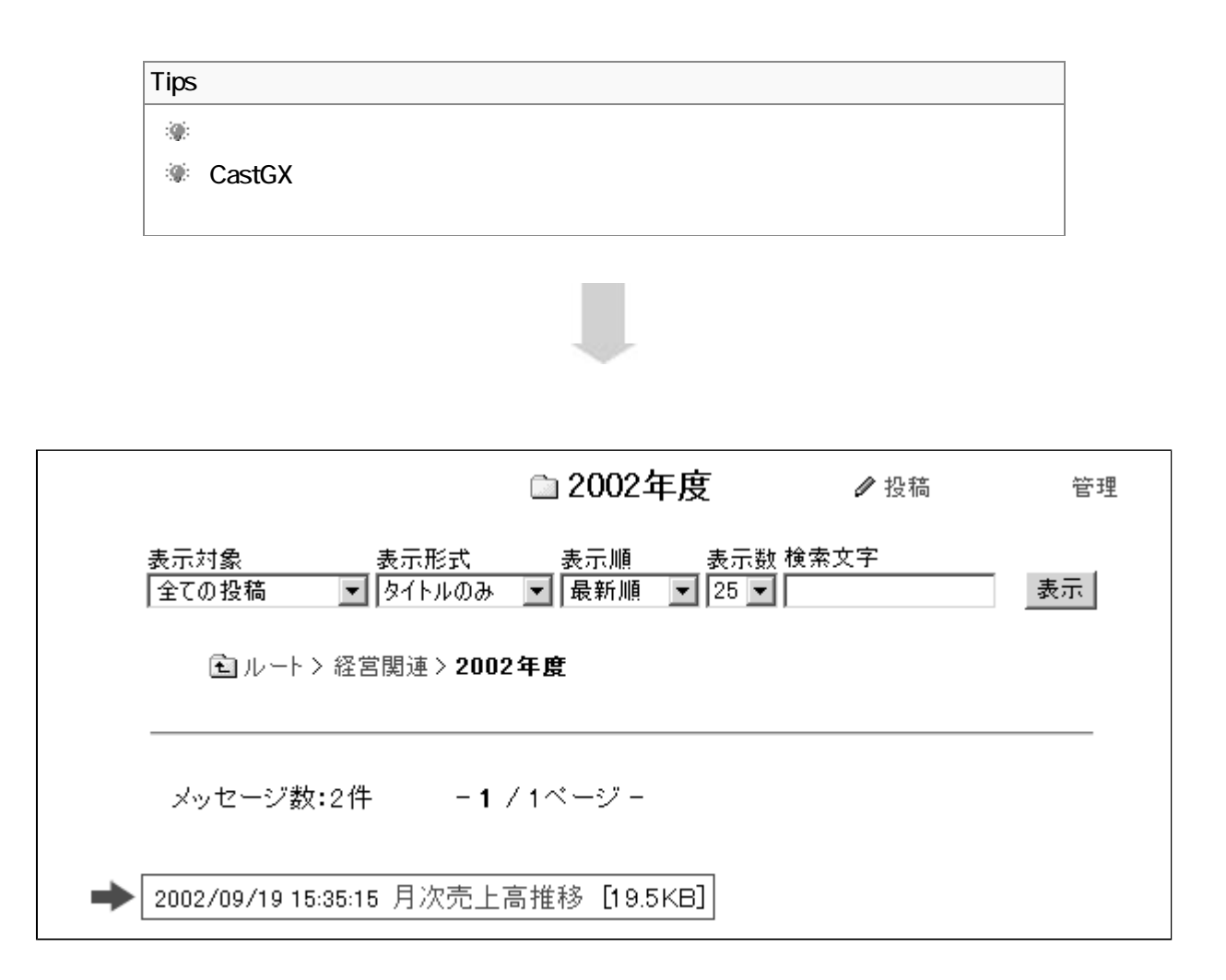

<span id="page-22-0"></span>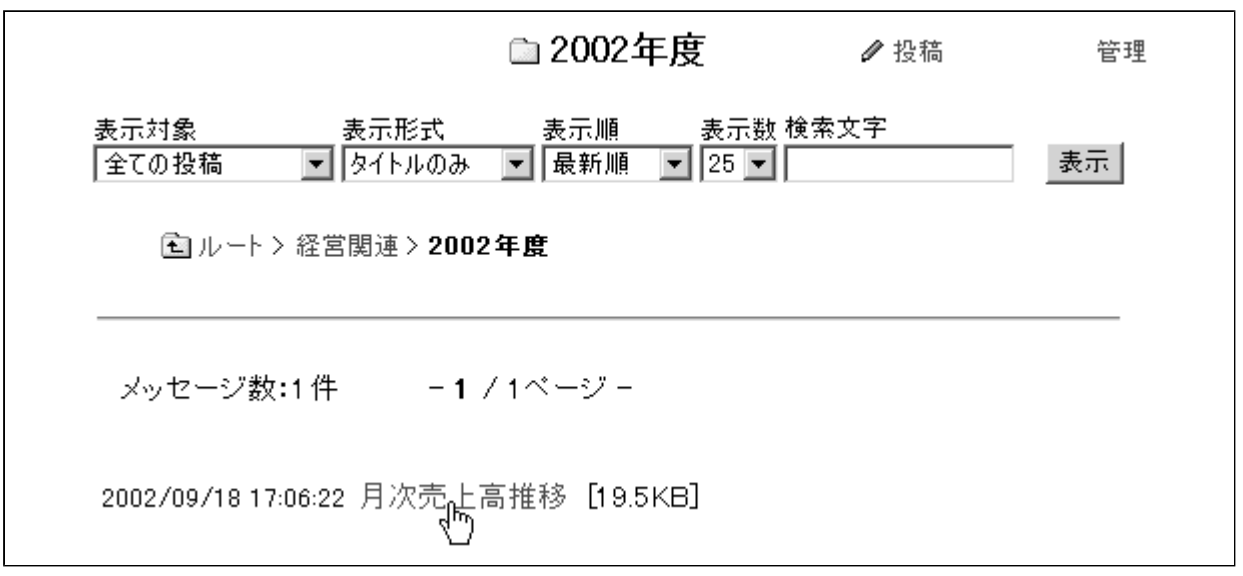

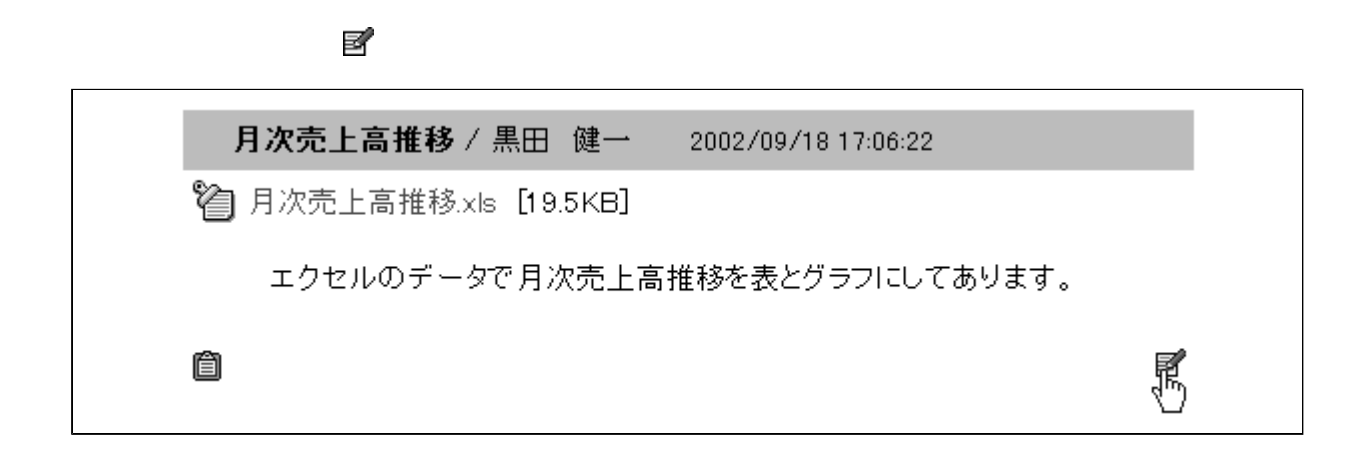

 $|$ 修正実行

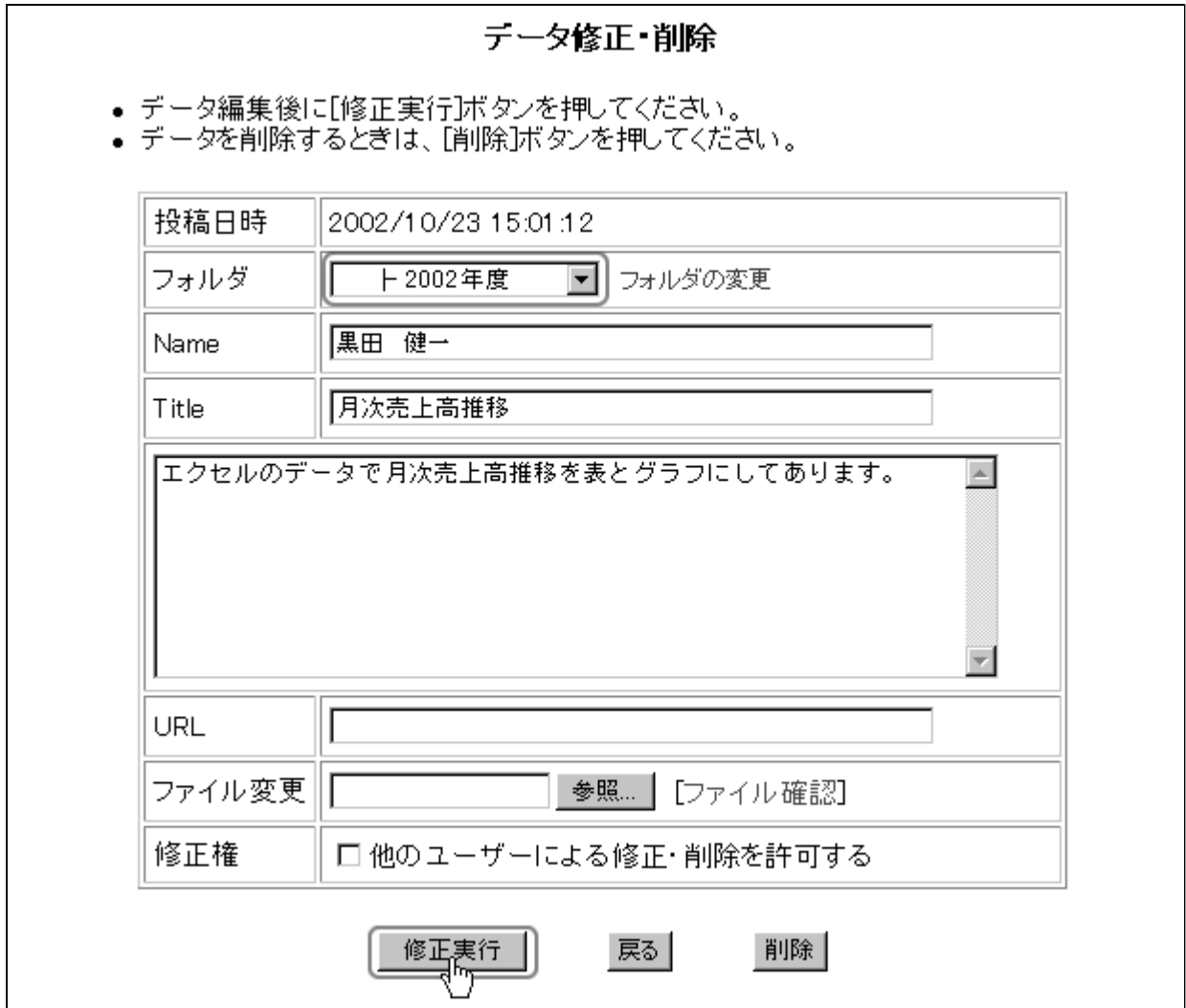

п

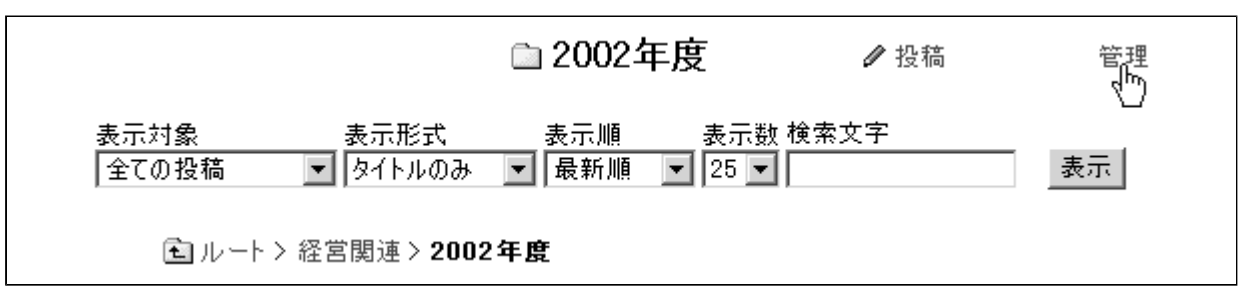

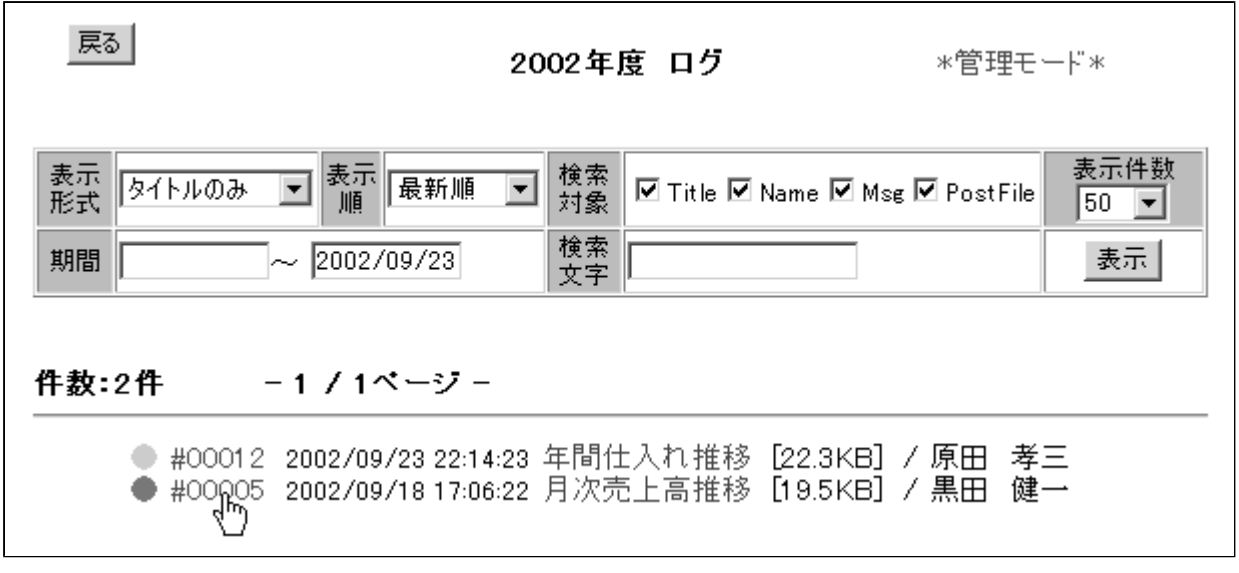

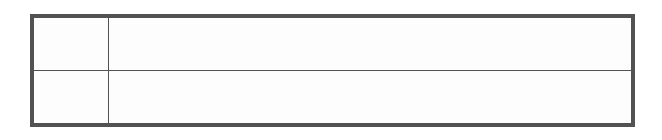

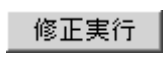

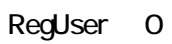

<span id="page-25-0"></span>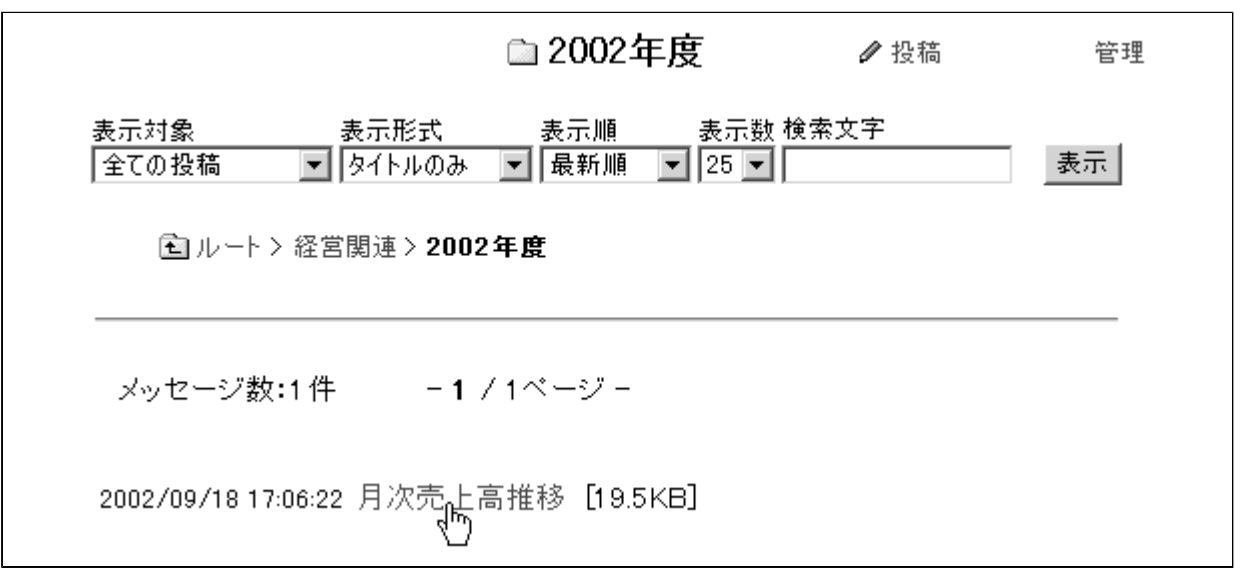

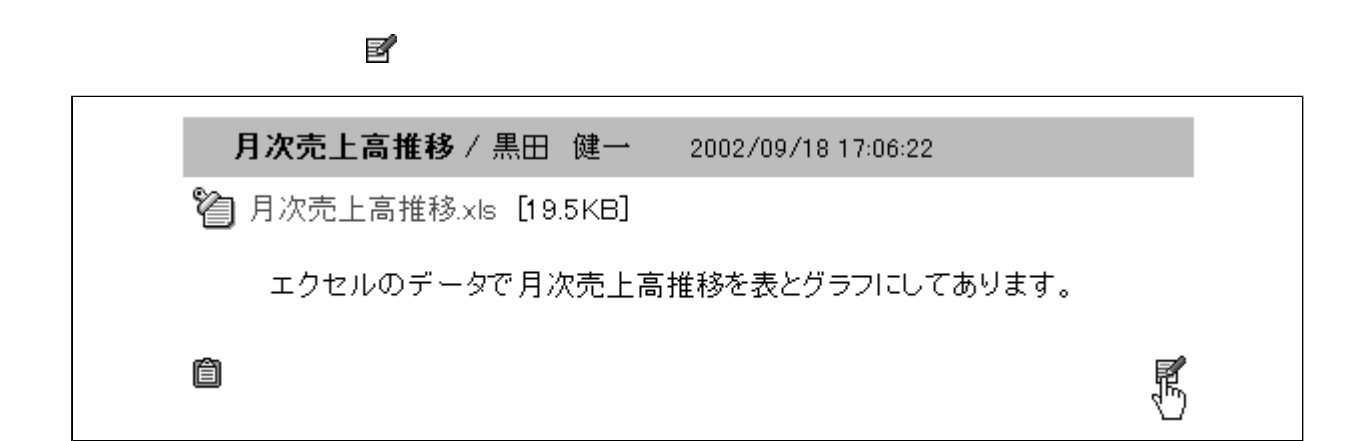

 $|$ 削除 $|$ 

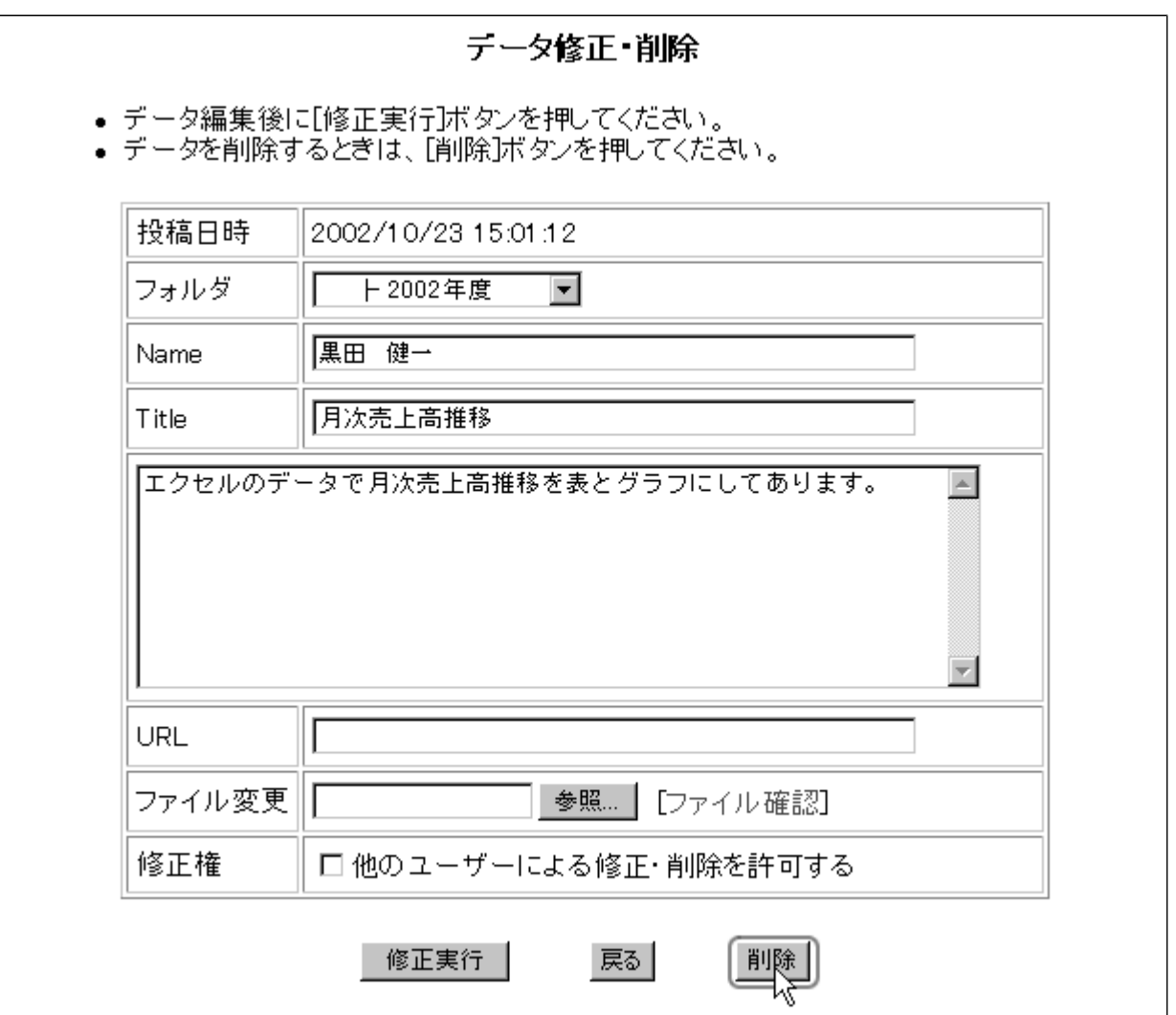

処理実行

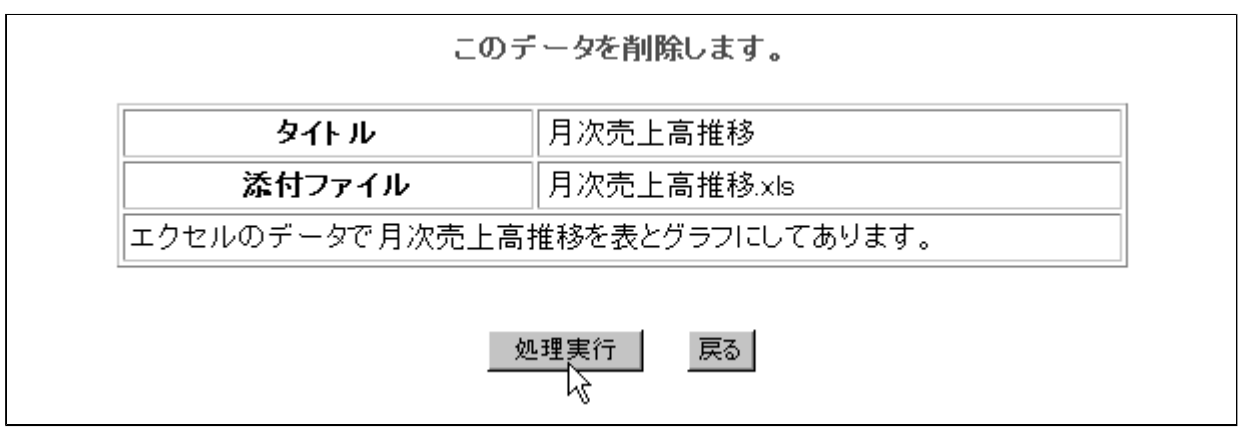

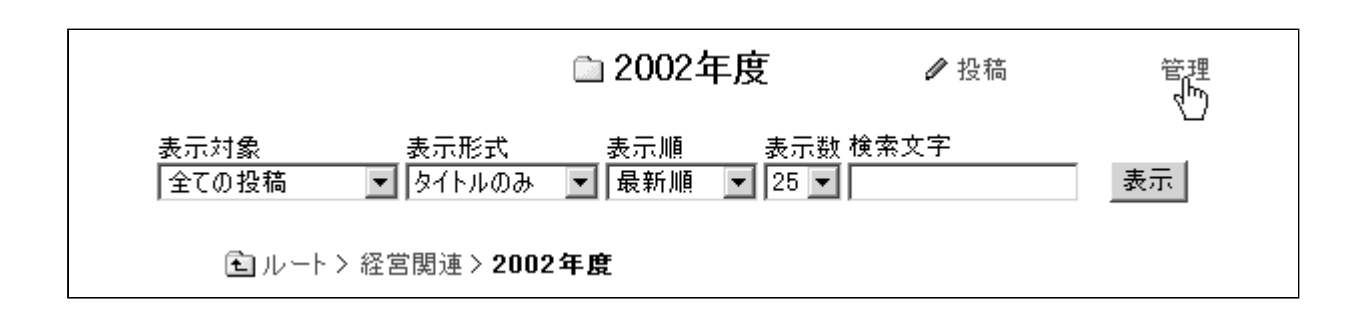

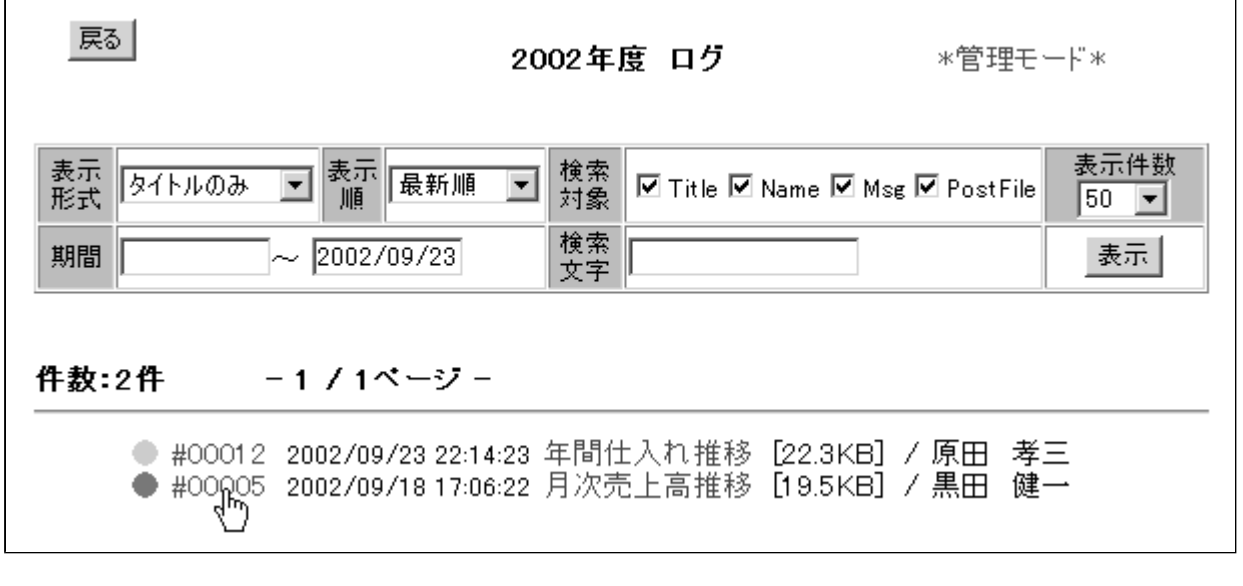

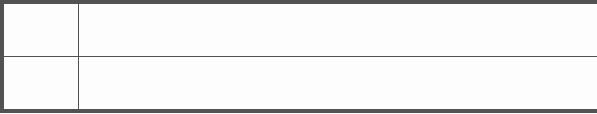

 $3. 置り除く アクリックして アクリックしてき 割除し$ 

<span id="page-28-0"></span>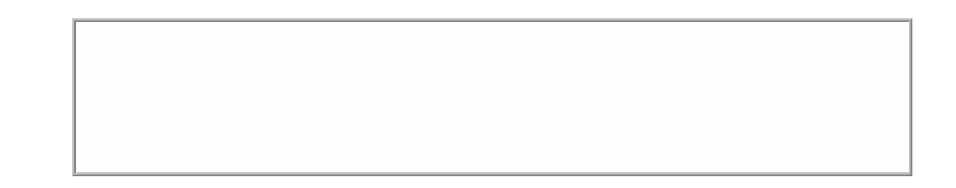

- $\bullet$
- $\bullet$
- <sup>z</sup> 「管理者」は設定状況に関わらず常にアクセスが可能です。
- $\bullet$

 $\bullet$ 

<sup>z</sup> 「パワーユーザー」は許可されたグループに属している場合のみ設定が可能です。